# Inhaltsverzeichnis

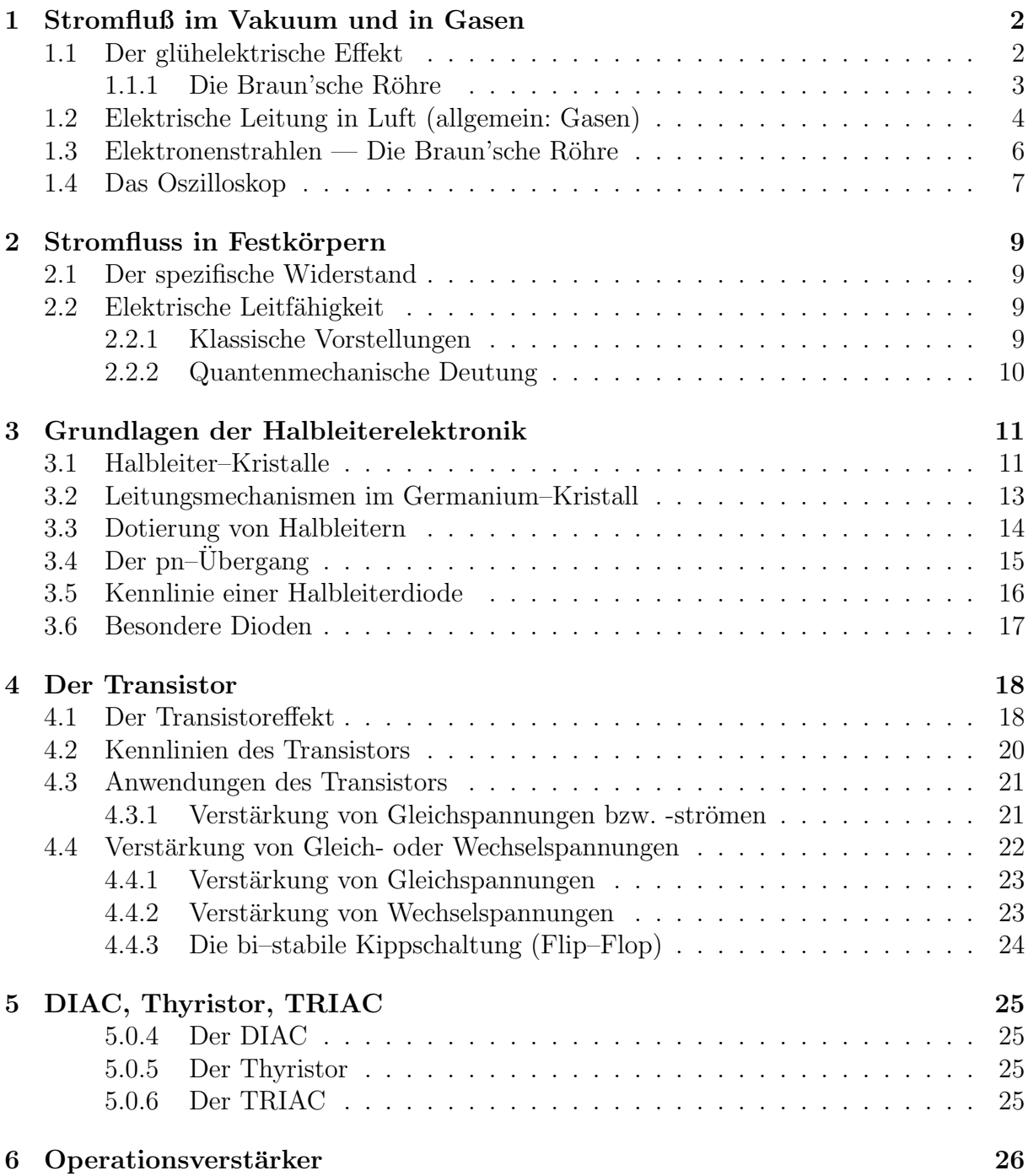

#### Stromfluß im Vakuum und in Gasen  $\mathbf 1$

#### Der glühelektrische Effekt  $1.1$

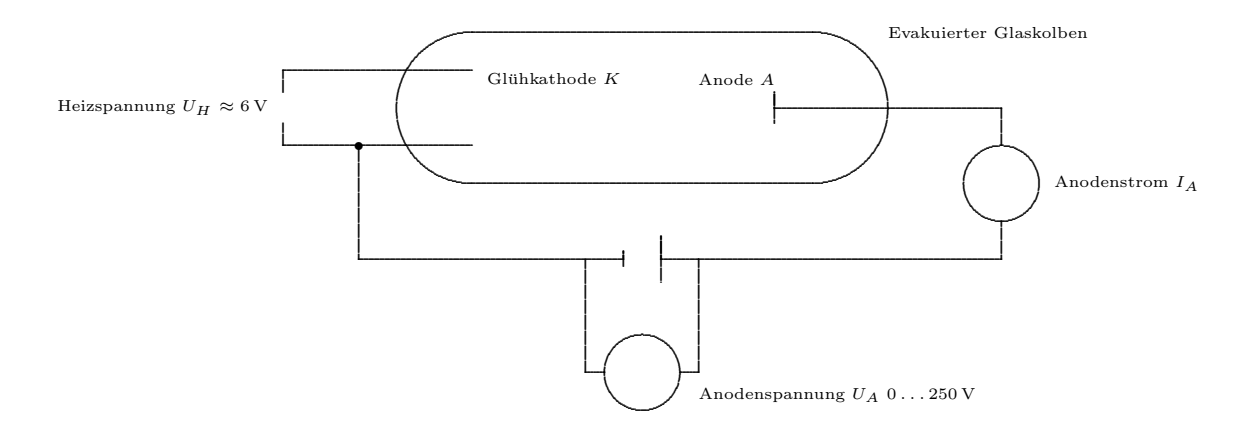

Eine Hochvakuumdiode (Zweipolröhre) besteht aus einem evakuierten Glaskolben, in dem zwei Elektroden eingeschmolzen sind, die heizbare Glühkathode K und die Anode A. (Im Inneren besteht ein Druck von etwa  $p \approx 10^{-4}$  Pa. Die mittlere freie Weglänge für Elektronen ist dabei etwa 100 m.)

Experimente und Beobachtung: Wie hängt die Anoden-Stromstärke  $I_A$  von der Anodenspannung $U_A$ bei verschiedenen Heizspannungen  $U_H$ ab?

- 1. Die Kathode wird nicht geheizt ( $U_H = 0$ ). Unabhängig von Polung und Größe von  $U_A$  (bis 300 V) ist  $I_A = 0$ .
- 2. Die Kathode wird geheizt ( $U_H$  = wenige V).
	- (a)  $U_A = 0$ : Es fließt ein schwacher Strom  $(I_A \approx 0, 2 \text{ mA})$ .
	- (b) Polung von  $U_A$  wie in der Zeichnung. Beim Hochregeln von  $U_A$  wächst der Anodenstrom  $I_A$  stark an  $(I_A \approx 20 \text{ mA})$ .
	- (c) Umgekehrte Polung von  $U_A$ : Beim Hochregeln von  $U_A$  wird der Eigenstrom unterdrückt, er bleibt auf Null  $(I_A = 0)$ .

Deutung und Erklärung:

- 1. Im Hochvakuum sind keine Ladungsträger.
- 2. Durch das Heizen bildet sich eine Wolke aus *Glühelektronen*, die in der Nähe der Kathode am dichtesten ist (Raumladung). Man spricht vom glühelektrischen Effekt (1883, Thomas Alva Edison, 1847 – 1931).

Die Elektronen verlassen das Kathodenmetall und treten wieder in sie ein. Es stellt sich ein Gleichgewichtszustand ein, der von Material und Temperatur T (und damit  $U_H$ ) der Glühkathode abhängig ist.

- (a) Einige Elektronen aus der Ladungswolke treffen ("zufällig") auf die Anode.<br>De die Kethede generallige der Anode werdig geleder ist, hetelt sins Spen Da die Kathode gegenüber der Anode negativ geladen ist, besteht eine Spannung zwischen diesen Elektroden. Bei geschlossenem Stromkreis kommt es zum Stromfluss. Man spricht vom Eigenstrom.
- (b) Die Raumladung wird zur Anode "gesaugt". Immer neue Elektronen treten aus der Kathode und bewegen sich zur Anode. Es fließt ein merklicher Strom (Polung in Durchlassrichtung).
- (c) Die Raumladung wird von der Kathode wieder "abgesaugt". Die Röhre ist in Gesemeisktung von alt Sperrrichtung gepolt.

Fazit: In der Vakuumdiode kann Strom nur in einer Richtung fließen.

### 1.1.1 Die Braun'sche Röhre

# 1.2 Elektrische Leitung in Luft (allgemein: Gasen)

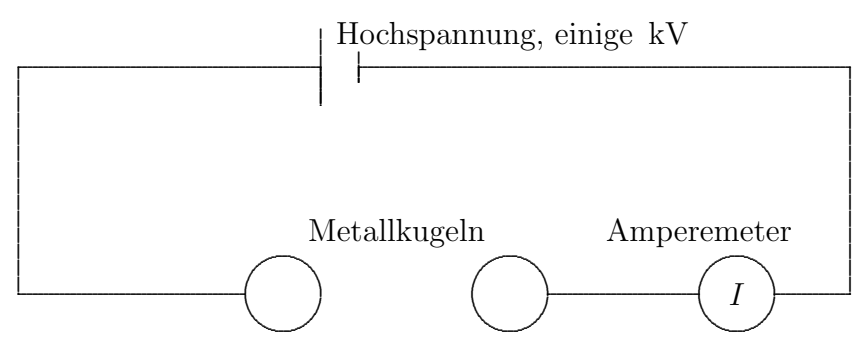

(A) Haben die Metallkugeln einen Abstand von wenigen cm, so fließt kein el. Strom.

Die Luft (allg. ein Gas) ist ein sehr schlechter el. Leiter, da in ihr keine freien Ladungsträger vorhanden sind.

(B) Befindet sich zwischen den beiden Metallkugeln eine Kerzenflamme, so fließt ein geringer el. Strom.

Durch die Wärmezufuhr werden Gasteilchen ionisiert, die als Ladungsträger zur Verfügung stehen.

(C) Wird die Luft einer (kosmischen, UV–, R¨ontgen– oder radioaktiven) Strahlung ausgesetzt, so fließt ebenfalls ein geringer el. Strom.

Durch die Strahlung werden ebenfalls Gasteilchen ionisiert.

Dieser Vorgang heißt unselbstständige Gasentladung.

(D) Nähert man die beiden Metallkugeln einander auf wenige mm an, so entsteht ein Stromfluss in einem dauernd brennenden Lichtbogen.

Einzelne uberspringende Elektronen ionisieren die Gasteilchen, die als freie Ladungs- ¨ träger zur Verfügung stehen.

Anwendungen:

- Blitz
- Kohlenbogenlampe
- Metalldampflampen (insbesondere: Quecksilberdampflampen, UV–Licht)
- Xenonlampen in Kopierern oder Scannern, Neonlampen.
- (F) Wird der Luftdruck (allg. Gasdruck) immer mehr verringert (Anordnung im Glaskolben), so treten verschiedene Leuchterscheinungen auf.

Einzelne Elektronen oder Ionen ionisieren durch Stöße weitere Gasteilchen, die als Ladungsträger zur Verfügung stehen (Stoßionisationslawine)

Man spricht von *selbstständiger Gasentladung*.

Da die Zündspannung höher ist als die Betriebsspannung, müssen Begrenzungswiderstände vorgeschaltet werden.

Anwendungen:

- $-$  Glimmlampe (in Nachtlicht, Phasenprüfer, Leuchtstoffröhrenstarter, Kontrollleuchten)
- Leuchtstoffröhren: Durch die infolge der Gasentladung entstehende  $(UV-)$ Strahlung werden geeignete Leuchtstoffe auf der Röhreninnenwand zum Leuchten angeregt. Vergleiche auch Schaltbild zum Starten einer Röhre.

### 1.3 Elektronenstrahlen — Die Braun'sche Röhre

Die aus der Heizkathode austretenden Elektronen werden in Richtung auf die Anode beschleunigt. Sie treten — als Bündel — durch das Loch in der Anode.

Durch geeignete Anordnung des Elektrodensystems (Wehnelt–Zylinder) kann erreicht werden, dass der Elektronenstrahl fein gebündelt wird.

Der Elektronenstrahl selbst ist unsichtbar. Beim Auftreffen eines Elektrons auf einen phosphoreszierenden Stoff leuchtet dieser auf.

Der Elektronenstrahl kann also mittelbar sichtbar gemacht werden . . .

- als Leuchtfleck auf der Stirnseite der Röhre, indem man eine Leuchtschicht dort aufbringt (Braun'sche Röhre) oder
- als Bahn auf einem Schirm innerhalb der Röhre, indem man den Elektronenstrahl zu einem horizontal–ebenen Bündel auffächert und dieses schräg auf einen vertikal gestlellten Leuchtschrim (in der Röhre) auftreffen läßt.

## 1.4 Das Oszilloskop

Das Oszilloskop besteht im wesentlichen aus einer Braun'schen Röhre mit zwei Paaren von Ablenkplatten.

Mit zwei Platten (VAP) oben und unten kann der Elektronenstrahl nach oben oder unten (d.h. vertikal (V), y-Richtung) abgelenkt werden.

Mit zwei weiteren Platten (HAP) auf den Seiten kann der Elektronenstrahl nach rechts oder links (d.h. horizontal (H), in x-Richtung) abgelenkt werden.

Auf der Stirnseite der Röhre wird der durch den Elektronenstrahl erzeugte Leuchtfleck beobachtet.

Wir lernen die Funktionen Oszilloskops durch folgende Teilversuche kennen.

- 1. Einschalten: Stelle vorher die Intensität gering, um ein Einbrennen des Leuchtflecks zu verhindern. Das Aussehen des Leuchtflecks kann durch die Regelung der Intensität und der Fokussierung verändert werden.
- 2. CH I V:
	- Es wird eine Gleichspannung (Trockenbatterie, KSNG) an CH I (Vertikalablenkung) angelegt und variiert. Die Regelung der Vertiaklauslenkung geschieht durch verschiedene Drehknöpfe und Schalter auf dem CH I Bedienungsfeld: Nullpunkt, Skalierung, (Einheit $\frac{cm}{V}$ ), Eingangsfilter (GND – DC – AC), Invertierung.

Der Leuchtfleck wird — je nach Höhe und Polung der Gleichspannung — verschieden weit nach oben oder unten abgelenkt. Das bedeutet: Mit dem Oszilloskop kann man Gleichspannungen messen.

- Es wird weiter eine niederfrequente Wechselspannung (Funktionsgenerator) angelegt und beobachtet. Man sieht einen Leuchtfleck, der sich vertikal auf- und abbewegt.
- Bei Anlegen einer höherfrequenten Wechselspannung ist aufgrund des Nachleuchtens des Leuchtflecks und der Trägheit des Auges — nur noch die Spur der Bewegung, also eine vertikale Linie zu beobachten.

Wie könnte man bei hohen Frequenzen trotzdem noch die Amplitude (oder Frequenz) bestimmen?

- 3. CH II (V) (bei gelöster  $x-y$ –Taste): Die Beobachtungen stimmen mit denen bei CH I überein.
- 4. CH I (V) und CH II (V): Die beiden Signale können getrennt, addiert, subtrahiert dargestellt werden.
- 5. CH II (H) (bei gedrückter  $x-y$ –Taste). Es werden wieder verschiedene Gleich- oder Wechselspannungen angelegt. Der Leuchtfleck wird — je nach Höhe und Polung der Gleichspannung — verschieden weit nach rechts oder links abgelenkt.

Man kann von Hand eine sägezahn–förmige Wechselspannung simulieren.

6. CH I (V) und CH II (H): Es werden Gleichspannungen angelegt.

Die beiden in den ersten Versuchen beobachteten Ablenkungen überlagern sich. Der Leuchtfleck ist sowohl nach oben/unten als auch nach rechts/links abgelenkt. Dies erinnert an das Kinder–Zeichengerät mit den zwei Drehknöpfen für hinauf/herunter und rechts/links.  $(x-y\text{-Schreiber})$ .

Bei Überlagerung von Wechselspannungen kann man die sogenannten Lissajous– Figuren beobachten.

- 7. CH I (V), Horizontalsteuerung. Wir beobachten Wechselspannungen geeigneter Frequenzen bei verschiedenen Methoden der H–Ablenkung:
	- (a) ohne H–Ablenkung,
	- (b) mit äußerer H–Ablenkung (Hand, Funktionsgenerator: Sägezahn):

Der zeitliche Verlauf der VAP-Spannung wird wegen der sich immer wiederholenden Horizontal-Ablenkung des Leuchtflecks entlang der Horizontalachse sichtbar. Die Horizontalachse wird zur Zeitachse.

- (c) interne H–Ablenkung (ohne Triggerung),
- (d) interne H–Ablenkung (mit Triggerung): Wird die Horizontalablenkung immer bei Erreichen desselben Wertes der variablen VAP-Spannung ausgelöst, so wandert der Leuchtfleck immer entlang der gleichen Kurve. Das Auge sieht dann diese Kurve.
- (e) Veränderung der Triggerung durch Level, Flanke, Automatisch).

Wird eine Wechselspannung aus einem Netz–Gerät an VAP gelegt, so sieht man eine Sinus–Kurve.

- 8. Andere Funktionen des Oszilloskops: Component Tester: Eine interne Schaltung zur Aufnahme von  $U - I$ –Kennlinien ist fertig vorgesehen. Teste sie mit ...
	- Widerständen  $(10 \Omega, 100 \Omega, 1 \text{ k}\Omega),$
	- Halbleiterdiode, Zenerdiode,
	- Kondensator,
	- Spule (aus Schwingkreisversuch).

# 2 Stromfluss in Festkörpern

### 2.1 Der spezifische Widerstand

Zwischen elektrischem Widerstand R und Geometrie (Länge  $\ell$ , Querschnittsfläche A) eines Körpers besteht der folgende Zusammenhang:

$$
R = \varrho \cdot \frac{\ell}{A}
$$

Die Materialkonstante  $\rho$  heißt Spezifischer Widerstand. Die SI–Einheit ist

$$
[\varrho] = 1 \Omega \frac{\text{mm}^2}{m} = 1 \Omega \text{m}.
$$

Tabelle: [Stö98, S. 550].

Beispiele: Spezifischer Widerstand eines Drahtes der Länge 1 m und des Querschnitts  $1 \text{ mm}^2$ :

$$
R = \varrho \frac{1 \,\mathrm{m}}{1 \,\mathrm{mm}^2} = 10^6 \frac{\varrho}{\mathrm{m}}.
$$

Versuch: Messen von Widerständen von solchen Drähten.

Unterscheide stromgenaue und spannungsgenaue Messung.

Alternativ: Wheatstone'sche Brücke.

Der Widerstand von Messschnüren ist vergleichsweise gering.

Eisen: 40, 1 Ω, Aluminium 0, 026 Ω, Kupfer 0, 017 Ω, Silber 0, 016 Ω.

### 2.2 Elektrische Leitfähigkeit

Der Kehrwert des spezifischen Widerstandes heißt el. Leitfähigkeit:

$$
\sigma = \frac{1}{\varrho}.\qquad \qquad [\sigma] = 1\frac{1}{\Omega m}.
$$

### 2.2.1 Klassische Vorstellungen

In el. leitfähigen Körpern befindet sich eine Wolke (Gas) aus Ladungsträgern, die sich sehr schnell  $(10^5 \frac{m}{s})$  und völlig ungeordnet bewegen.

Stromfluss bedeutet eine Bewegung der Wolke mit vergleichsweise geringer Geschwindigkeit  $(10^{-2} \frac{\text{m}}{\text{s}}).$ 

$$
\sigma = \sum_{i=1}^{k} n_i \cdot q_i \cdot \mu_i, \qquad \boxed{\begin{array}{|l|}\hline n_i & \text{Teilchendichte} \\ \hline q_i & \text{el. Ladung (vorzeichenbehaftet)} \\ \hline \mu_i & \text{Beweglichkeit (vorzeichenbehaftet)} \\ \hline \end{array}}
$$

der Ladungsträger der Sorte  $i$ . Die Beweglichkeit eines Teilchens der Sorte  $i$  ist definiert durch die Gleichung

$$
v_i = \mu_i \cdot E, \qquad [\mu] = 1 \frac{\text{m}^2}{\text{Vs}},
$$

mit der mittleren Teilchengeschwindigkeit  $v_i$  und der el. Feldstärke E.

Die el. Leitfähigkeit ist die Stoffeigenschaft mit der höchsten Größenbereichsvariation: Etwa  $10^{32}$ .

In Festkörpern kommt die el. Leitfähigkeit durch Elektronen (und Löcher: siehe später) zustande. Bei steigender Temperatur gilt in . . .

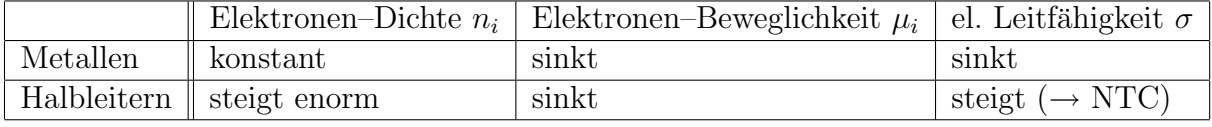

Gemäß der klassischen Theorie der el. Leitfähigkeit in Metallen nach Drude bilden Elektronen eine Wolke, die mit dem Kristallverband wechselwirkt. In ihrem Rahmen kann man das Ohm'sche Gesetz und das Wiedemann–Franz–Gesetz

$$
\frac{\lambda}{\sigma} = \frac{3k^2}{e^2}T
$$

ableiten.

### 2.2.2 Quantenmechanische Deutung

- Die Energiezustände in einem einzelnen Atom sind diskret, d.h. sie sind durch genau festgelegte abgegrenzte Energiewerte charakterisiert (Vgl. z.B. Bohr–Theorie des Wasserstoffatoms).
- Treten viele (gleiche) Atome zu einem Verband (Kristall) zusammen, so "entarten"<br>
diese Enemistance zu Enemisk in dam (sud-Diamanus auf dam Beiblett). Dies ist diese Energieterme zu Energiebändern (vgl. Diagramm auf dem Beiblatt). Dies ist Inhalt der sogenannten Bloch–Theorie für die Schrödingergleichung bei periodischem Potential. Diese Theorie ist eines der ersten bahnbrechenden Ergebnisse, die die moderne Quantenmechanik (seit etwa 1925) hervorbrachte.
- Gemäß dieser Festkörper–Theorie bilden die Elektronen ein sogenanntes "Fermi–<br>Gesügte der die im Festkörper verhaufgegen Quentermetäude kännen von 30 Dauli Gas", d.h. die im Festkörper vorhandenen Quantenzustände können gemäß Pauli– Prinzip nur von jeweils einem Elektron besetzt werden. Die Elektronen haben Wellencharakter. Das bedeutet, dass es Stöße mit den Rumpfatomen eigentlich nicht gibt. Es findet vielmehr Streuung der Elektronenwellen an dem periodischen Potential des Rumpfgitters statt.
- Valenzband: Elektronen mit Energiewerten in diesem Band sind an das lokale Atom (Ort) gebunden. Sie sind nicht frei beweglich.
- Leitungsband: Elektronen mit Energiewerten in diesen Bändern sind frei beweglich.
- Der Energiebereich zwischen Valenz- und Leitungsband wird als verbotene Zone bezeichnet.

| Name       | el. Widerstand                                                                                                    | el. Leitfähigkeit                     | Abstand $VB$ – $LB$                                |
|------------|----------------------------------------------------------------------------------------------------|---------------------------------------|----------------------------------------------------|
| Leiter     | $\rho < 10^{-5}$ $\Omega$ m                                                                                                    | $\sigma > 10^5 \frac{1}{\Omega m}$    | $\ddot{\text{u}}$ berlappend $(\leq 0 \text{ eV})$ |
| Halbleiter | $\left\  10^{-5} \,\Omega \mathrm{m} < \varrho < 10^{+7} \,\Omega \mathrm{m} \right\  10^{+5} \frac{1}{\Omega \mathrm{m}} < \sigma < 10^{-7} \frac{1}{\Omega \mathrm{m}}$ klein ( $\simeq 1 \,\mathrm{eV}$ ) |                                       |                                                    |
| Isolator   | $10^{+7} \Omega \text{m} < \rho$                                                                                                    | $10^{-7} \frac{1}{\Omega m} > \sigma$ | $\text{grof}~(\gtrsim 1 \text{ eV})$               |

Einteilung von Festkörpern gemäß ihrer el. Leitfähigkeit:

#### 3 Grundlagen der Halbleiterelektronik

#### 3.1 Halbleiter-Kristalle

- Halbleiter sind Festkörper (oder Kristalle), die von vierwertigen (Gruppe IV) chemischen Elementen
	- $-$  Germanium (32): Technische Umsetzung ab etwa 1950,
	- Silizium (14): Technische Umsetzung ab etwa 1959,

oder von Legierungen

- $-$  Gallium–Arsenid GaAs (III–V)
- $-$  Zinksulfid (II–VI)
- DikupferOxid  $Cu<sub>2</sub>O$  (nicht einzuordnen: MOS-Technik)

gebildet werden.

 $\bullet$  Für die Gitterbindung (Elektronenpaarbindung oder homöopolare Bindung) zwischen zwei Nachbaratomen in einem Halbleiter-Kristall werden zwei Elektronen, also von jedem der beteiligten Atome eines, benötigt.

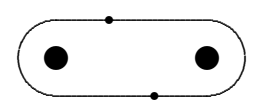

 $\bullet$  Die Atome der Gruppe IV im Periodensystem der Elemente (Kohlenstoff C, Si, Ge) besitzen in der äußersten Schale vier schwächer gebundene Valenzelektronen.

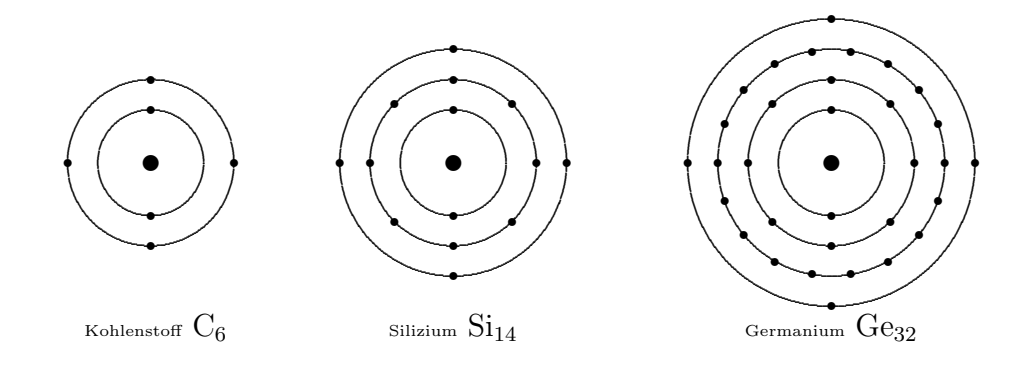

Im Kristall stehen diese als Bindungselektronen für Gitterbindungen zur Verfügung. Diese Atome können also vier Gitterbindungen mit Nachbaratomen eingehen.

Für die oben erwähnten Legierungen gilt dies entsprechend.

 $\bullet$  Ein räumlicher Baustein des Halbleiter–Kristalls hat die Form eines Tetraeders.

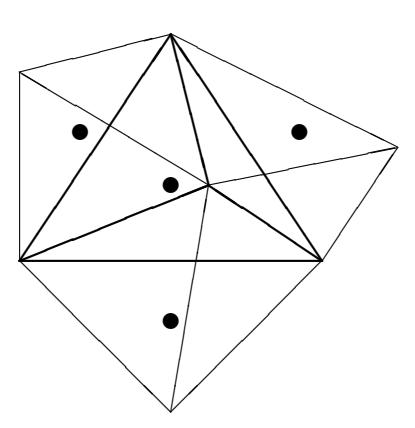

✉✉ Ein viertes Nachbaratom sitzt außerhalb der Zeichenebene genau über dem betrachteten Atom in der Mitte.

Jedes Atom sitzt in der Mitte eines solchen gedachten Tetraeders. An jede der vier Seitenflächen eines solchen Tetraeders stößt ein benachbarter Tetraeder.

- Das Vierer–Prinzip für die Gitterbindungen ist auch in der flächenhaften Darstellung des Kristalls ersichtlich (Siehe nächstes Blatt.
- Wie schon erwähnt, der el. Widerstand  $\rho$  eines Halbleiters
	- sinkt mit steigender Temperatur,
	- ist einige 10er Potenzen h¨oher als bei Metallen.

Deshalb werden Halbleiterkristalle auch als Heißleiter bezeichnet. Als Bauteil tragen sie die Bezeichnung NTC–Widerstand (Negative Temperature Coefficient), Metalle sind demnach "Kaltleiter".

## 3.2 Leitungsmechanismen im Germanium–Kristall

(a) Der Ge–Kristall als Isolator: Bei sehr tiefen Temperaturen sind die Valenzelektronen in ihren Gitterbindungen fixiert. Wegen des Fehlens von frei beweglichen Ladungsträgern ist der Kristall ein Isolator.

(b) Ladungsträger–Gase: Bei höherer innerer Energie des Kristalls (infolge höherer Umgebungstemperatur, Erhitzens oder Lichteinstrahlung) wird an vereinzelten Stellen des Kristalls ein Bindungselektron aus seiner Gitterbindung "freigeschüttelt". Dies hat zwei Konsequenzen:

- 1. Das Elektron wird frei beweglich. Insgesamt entsteht ein "Gas" aus frei beweglichen negativ geladenen Leitungselektronen.
- 2. An der Stelle der verlassenen Gitterbindung bleibt ein Loch zurück. In der nächsten Umgebung des Loches besteht ein Uberschuß von einer positiven Ladung. Man sagt ¨ daher — als Modellvorstellung:

Das Loch ist positiv geladen.

Hüpft ein Bindungselektron aus einer nahen Gitterbindung an die Stelle eines Loches, so verschwindet dieses Loch, an der ursprünglichen Stelle des Elektrons entsteht ein neues Loch. Dieser Vorgang kann sich unter Beteiligung immer neuer Bindungselektronen ständig wiederholen.

Das Loch wandert und kann daher als frei beweglicher Träger einer positiven Ladung aufgefasst werden. Es entsteht ein "Gas" aus positiv geladenen Löchern (Löchergas).

(c) Gleichgewicht aus Freischüttelung und Rekombination: Trifft ein Leitungselektron auf ein Loch, so tritt es wieder in die zugehörige Gitterbindung ein. Dieser Prozeß des Verschwindens eines Paares aus Leitungselektron und Loch heißt Rekombination. Innerhalb einer festen Zeitspanne ist die Zahl der Freischuttelungen gleich der Zahl der ¨ Rekombinationen. Die beiden "Gase" bleiben erhalten. Aber:

Die Zahl der vorhandenen Leitungselektron–Loch–Paare — und damit die elektrische Leitfähigkeit — eines Halbleiter–Kristalls steigt bei Zufuhr von Energie (Wärme, Licht,  $Stof, \ldots$ ) an.

### 3.3 Dotierung von Halbleitern

Das Prinzip des  $\begin{cases} n \\ n \end{cases}$ p –Dotierung

(a) Dotierung Werden in den Kristall aus 4–wertigen Germaniumatomen

 5–wertige Arsenatome (Donatoren) 3–wertige Galliumatome (Akzeptoren)

(Fremdatome) "eingebaut", so steht für die Bindung zu den Nachbaratomen ein Valenz $e$ lektron  $\begin{cases} z$ uviel  $z$ ur Verfügung.

(b) Rekombination Dieses  $\begin{cases} \text{überschüssige} \\ \text{fehlende} \end{cases}$  Valenzelektron tritt als  $\begin{cases} \text{negativ} \\ \text{positive} \end{cases}$  geladenes  $\begin{cases}$  Leitungselektron in das zugehörige Ladungsträgergas ein. Aufgrund von Rekombination verschwindet die Wolke der entgegengesetzt geladenen Ladungsträger.

(c) Das Gitter Aufgrund des fehlenden  $\begin{cases}$  Leitungselektrons tritt in der nächsten Umgebung des ortsfesten Fremdatoms ein Überschuß von einer  $\begin{cases}$  positiven Ladung auf. Der Kristall insgesamt bleibt natürlich elektrisch neutral.

(d) x–Leiter Der bei diesem Prozeß entstehende "verunreinigte" Kristall heißt n–Leiter  $\begin{cases} n-\text{Leter} \\ p-\text{Leter}. \end{cases}$  Seine elektrische Leitfähigkeit ist wesentlich größer als die des reinen Germanium–Kristalls.

# 3.4 Der pn–Übergang

Bestehen in einem Halbleiter-Kristall zwei benachbarte Zonen mit p- bzw. n-Dotierung, so liegt ein  $pn$ –Übergang vor.

a) Ausbildung einer Sperrschicht am pn–Übergang Aufgrund der Wärmebewegung diffundieren  $\begin{cases}$  Löcher aus der  $\begin{cases} p \\ n \end{cases}$  $\frac{p}{n}$  –Zone in die  $\begin{cases} n \\ p \end{cases}$ p –Zone. Dies wirkt sich in der Grenzschicht so aus:

1. Aufgrund von Rekombination verschwindet die  $\begin{cases} p \ n \end{cases}$  $\frac{P}{n}$  – Ladungswolke.

- 2. Die auf der  $\begin{cases} p \ n \n\end{cases}$  $n^P$  –Seite zurückbleibenden Atomrümpfe mit negativen positiven Ladungsträgerüberschuß bewirken eine Anitdiffusionsspannung  $U_D$
- 3. Ein Gleichgewicht zwischen

Diffusionsbewegung und Antidiffusionsspannung

tritt bei Ausbildung einer sehr dünnen  $(1 \mu m)$  an freien Ladungträgern armen Sperrschicht ein.

### b) Polung in Sperrrichtung:

 $\mathop{\rm Die}\nolimits\left\{\begin{array}{c} p \\ p \end{array}\right.$  $_{\text{n}}^{\text{p}}$  –Zone wird mit dem  $_{\text{Plus}}^{\text{Minus}}$  -Pol einer äußeren Spannungsquelle verbunden. Aus der  $\left\{\begin{array}{c}\text{p} \\ \text{p}\end{array}\right\}$  $_{\text{n}}^{\text{p}}$  –Zone werden zusätzlich freie  $\left\{\begin{array}{ll}\text{Löcher} \\ \text{Lettungselektronen} \end{array}\right.$  weggesaugt. Aufgrund der so verbreiteten Sperrschicht wirkt der pn–Übergang als Isolator.

### c) Polung in Durchlassrichtung:

Die Pole der Spannungsquelle werden vertauscht. In die  $\begin{cases} p \n\end{cases}$  $_{\text{n}}^{\text{p}}$  –Zone werden freie  $\left\{\begin{array}{ll}\text{Löcher} \\ \text{Lettungselektronen} \end{array}\right.$ eingeschleust. Überschreitet die äußere Spannung U die Schleusenspannung  $U<sub>S</sub>$ 

 $U > U_{S} = -U_{D}$ 

so verschwindet die Sperrschicht, der pn–Übergang wird leitend.

### d) Die Halbleiterdiode :

Die Halbleiterdiode ist ein elektronisches Bauelement, in dem das Prinzip des pn–Übergangs verwirklicht ist.

Schaltsymbol: Der Pfeil gibt die Durchlaßrichtung für einen elektrischen Strom positiver Ladungsträger an.

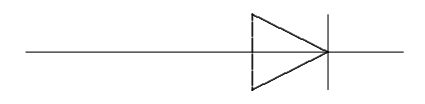

#### Kennlinie einer Halbleiterdiode  $3.5$

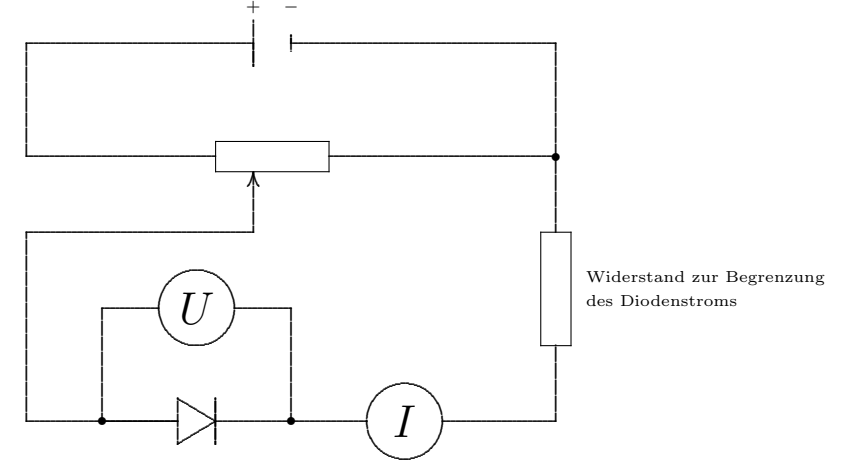

In Abhängigkeit von der an der Halbleiterdiode anliegenden Spannung U wird die Stromstärke $\mathcal I$ gemessen.

Der zugehörige Graph im  $U-I$ -Koordinatensystem heißt die Kennlinie der Diode.

Bei Betrieb in Sperrrichtung fließt ein sehr geringer Sperrstrom. Er kann bei Darstellung der Kennlinie am Oszilloskop beobachtet werden.

## 3.6 Besondere Dioden

1. Leuchtdiode: Bei Betrieb einer Diode in  $Durchlafrichtung$  erfolgen am pn–Übergang ständig Rekombinationen; dabei wird Energie freigesetzt. Bei Verwendung von Gallium–Phosphid bzw. Gallium–Arsenid–Phosphid wird dies Energie in Form von grünen bzw. rotem Licht abgegeben. Die Helligkeit hängt stark von der angelegten Spannung ab.

A: Signallämpchen, Segment- oder Matrixanzeige von Symbolen.

2. Solarzelle: Bei Betrieb einer Diode in Sperrrichtung werden am pn–Ubergang infol- ¨ ge der Wärmebewegung ständig Elektron–Loch–Paare erzeugt (Freischüttelung), wodurch ein sehr schwacher Sperrstrom (von einigen  $\mu$ A) verursacht wird. Die Freischüttelung — und damit die Größe des Sperrstromes — kann durch zusätzliche Beleuchtung verstärkt werden. Die Geometrie des pn–Ubergangs in Solarzellen ist deshalb so gewählt, daß er gut beleuchtet werden kann.

A: Umwandlung von Licht- in elektrische Energie (Satelliten, Straßenverkehr, Solargeräte aller Art, Solarkraftwerke).

3. Fotodiode (Light Dependent Resistor): Diese ist im Aufbau gleich wie die Solarzelle.

A: Umwandlung von Licht- in elektrische Signale (Messen, Steuern und Regeln mittels Lichtschranken).

4. Zenerdiode: Übersteigt die in Sperrrichtung angelegte Spannung an einer Diode einen bestimmten Wert, so erfolgt ein Durchbruch: Leitungselektronen lösen durch Stöße zusätzlich Elektronen aus den Atomrümpfen, die dann als freie Ladungsträger zur Verfügung stehen. Es treten hohe Stromstärken auf.

A: Schaltungen zur Spannungsbegrenzung.

5. Laserdiode (Halbleiterlaser):

Zwei Seiten einer GaAs–Halbleiterdiode werden planparallel gemacht, so daß diese refelktierenden Flächen zum optischen Resonator werden. Dies ist die Voraussetzung für das Einsetzen der Laser–Aktivität.

A: CD–Laufwerke aller Art. Optische Daten–Übertragung.

- 6. Kapazitätsdiode: Die Sperrschicht einer in Sperrrichtung gepolten Diode kann als Kondensator aufgefasst werden. Da die Sperrschicht veränderlich ist, führt dies zu einer spannungsabhängigen Kapazität.
- 7. Tunneldiode: Hier kommt der quantenmechanische Tunneleffekt zum Tragen. Aufgrund der besonderen Kennlinie dieser Diode kann sie zur Erzeugung von eingesetzt werden. (Leo Esaki, Nobelpreis 1973). A: Erregung von elektromagnetischen Schwingungen und Mikrowellen, schneller binärer Schalter.

#### Der Transistor  $\overline{4}$

Der Transistor besteht grundsätzlich in einer Abfolge von drei unterschiedlich dotierten Schichten eines Halbleiterkristalls. Der Name ist ein Kunstwort aus "transfer" und "resistor".

#### Der Transistoreffekt  $4.1$

Im Versuch "betrachten" wir einen Transistor in Emitterschaltung, (exemplarisch: npn-Transistor, BSX 45).

1. Schaltbild

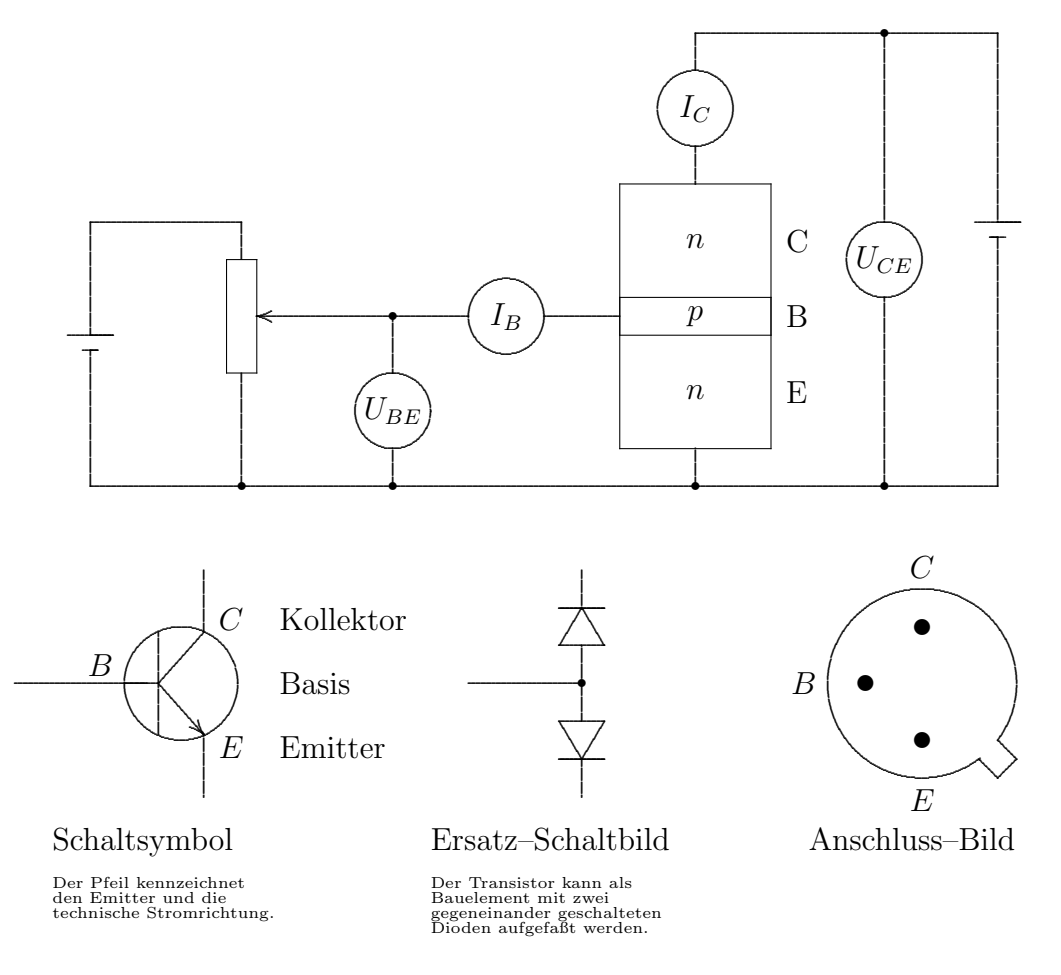

- 2. Durchführung: Bei konstanter Spannung  $U_{CE}$  und variabler Spannung  $U_{BE}$  werden die Stromstärken $\mathcal{I}_B$  und $\mathcal{I}_C$ beobachtet.
- 3. Beobachtungen: Für  $U_{BE} = 0$  ist  $I_B = 0$  und  $U_C = 0$ .

Überschreitet  $U_{BE}$  die Schleusenspannung

 $U_{BE} \geq U_S$  ( $\approx 0,7$ V bei Silizium),

so stellt man fest:

• Der Basisstrom  $I_B$  setzt ein und steigt mit  $U_{BE}$  an.

- Der Kollektorstrom  $I_C$  setzt ein uns steigt mit  $U_{BE}$ , obwohl der Basis-Kollektorübergang — als Diode aufgefasst — durch  $U_{CE}$  in Sperrrichtung gepolt ist. Dies ist der Transistoreffekt.
- 4. Deutung des Transistoreffekts:

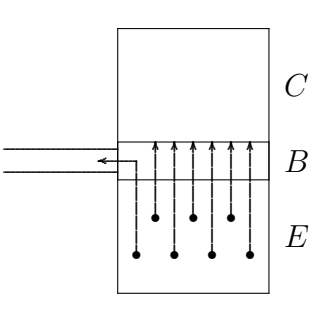

Da die  $p$ -leitende Basisschicht

- sehr dünn ( $\approx 1 \,\mu\text{m}$ ) gehalten und
- schwach  $p$ -dotiert ist,

überschwemmen die von  $E$ , emittierten" Elektronen die B-Schicht und diffundieren in die  $BC$ -Sperrschicht.

Der  $BC-\ddot{\textbf{U}}$ bergang wird leitend. Es fließt ein Kollektorstrom $I_C.$  Dabei gilt:

$$
I_B + I_C = I_E
$$

und — je nach Bauweise und Schaltung —

$$
1 \lll \frac{I_C}{I_B} < \qquad \text{(einige Hundert)}.
$$

- 5. Es gibt vielfältige Bauarten von Transistoren. Man unterscheidet sie nach
	- Geometrie: Flächentransistoren, Feldeffekt–Transistoren (FET).
	- Kristallgrundlage (Germanium  $(A)$ , Silizium  $(B)$ , MOS,...),
	- Dotierung  $(npn-, pnp$ -Transistoren),
- 6. Der Transistor weist gegenüber den Elektronentrioden oder elektromagnetischen Relais, die im wesentlichen die gleichen Funktionen erfüllen, vielerlei Vorteile auf:
	- $\bullet$  Geringe Größe, Platzbedarf,
	- $\bullet$  mechanische Unempfindlichkeit,
	- niedrigere Betriebsspannungen,
	- $\bullet$  geringe Herstellungskosten,
	- $\bullet$  Wartungsfreiheit,
	- kleine Schaltzeiten,
	- hohe Lebensdauer.

### 4.2 Kennlinien des Transistors

Die charakteristischen Eigenschaften eines Transistors — und damit seine Einsatz- und Verwendungsmöglichkeiten — werden durch die Kennlinien beschrieben. (Siehe die Abbildung auf dem Beiblatt oben).

- 1. Eingangskennlinie im  $U_{BE}$ – $I_B$ –Diagramm (III. Quadrant): Es zeigt sich der von der Diode her bekannte Verlauf. Der  $B-E$  Übergang wirkt wie ein Diode in Durchlassrichtung.
- 2. Ausgangskennlinie im  $U_{CE}-I_{C}-D$ iagramm (I. Quadrant): Bereits bei einer kleinen Spannung  $U_{CE}$  wird eine Stromstärke erreicht, die sich dann kaum mehr erhöhen lässt.
- 3. Stromsteuerkennlinie im  $I_B-I_C$ –Diagramm (II. Quadrant): Die Sättigungsstromstärke  $I_C$  der Ausgangskennlinie ist in etwa direkt proportional zur Basisstromstärke  $I_B$ . Die *Stromverstärkung* erreicht Werte von

$$
\frac{I_C}{I_B} \leq 1000.
$$

4. Der IV. Quadrant zeigt die (geringfügige) Abhängigkeit der Basis–Schwellenspannung  $U_{BE}$  von der Kollektorspannung  $U_{CE}$ .

Quintessenz: Durch Veränderung des Basisstroms ( $I_B \approx 0, 1...1$  mA) lässt sich der Kollektorstrom  $(I_C \approx ... 100 \,\text{mA})$  verstärken bzw. steuern.

### 4.3 Anwendungen des Transistors

Veränderung der bisherigen Demonstrations-Schaltung:

- Die beiden Spannungsquellen (Potentiometer-Versorgung und Kollektor-Emitterspannung) können durch eine einzige Spannungsquelle  $(U_{CE})$  ersetzt werden.
- Das Potentiometer wird durch zwei (eventuell veränderliche) Widerstände ersetzt.
- Am Kollektor wird ein Lämpchen  $L$  (oder sonstiger Verbraucher) zwischengeschaltet.

### 4.3.1 Verstärkung von Gleichspannungen bzw. -strömen

Mit der unten (rechts) angegebenen Schaltung kann ein Induktionsstrom verstärkt werden.

#### Verstärkung von Gleich- oder Wechselspannungen 4.4

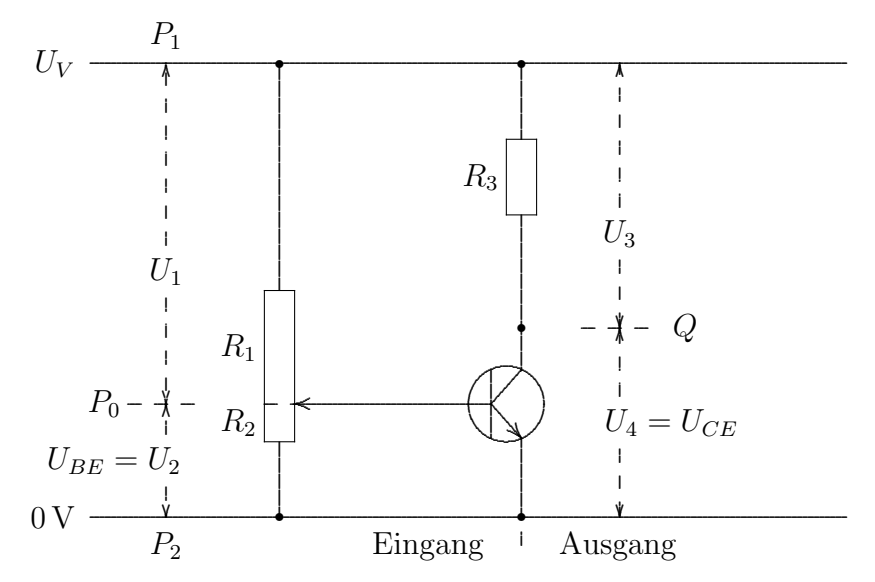

Es gilt aufgrund der Maschenregel

 $U_1 + U_2 = U_3 + U_4 = U_V.$ 

Mit Hilfe der Widerstände  $R_1$  und  $R_2$  (des Potentiometers) kann die Spannung  $U_2 = U_{BE}$ zwischen Emitter und Basis auf einen fixierten positiven Wert, die

Vorspannung  $U_{BE}^0$ 

eingestellt werden.

Der Transistor ermöglicht nun die folgende Wirkungskette:

- $R_1$  wird verkleinert  $\bullet$ oder
	- $R_2$  wird vergrößert oder
	- zwischen  $P_1$  und  $P_0$  wird eine positive (\*) Spannung angelegt oder
	- zwischen  $P_0$  und  $P_2$  wird eine positive (\*) Spannung angelegt.
- $\rightarrow$  Die Spannung  $U_2 = U_{BE}$  wird größer, d.h. der Spannungs-Pegel bei  $P_0$  wird gehoben.
- $\rightarrow$  Bei Überschreiten der Schleusenspannung wird der Transistor (genauer: Die CE-Strecke) leitend, d.h. der Widerstand  $R_{CE}$  sinkt.
- $\rightarrow$  Der Spannungsabfall  $U_4 = U_{CE}$  wird kleiner (vgl. Diagramm Beiblatt unten links), man kann auch sagen, der Spannungs-Pegel bei  $Q$  sinkt.
- $\rightarrow$  Die am Widerstand  $R_3$  anliegende Spannung  $U_3$  wird größer.

### 4.4.1 Verstärkung von Gleichspannungen

Wird für die Vorspannung  $U^{0}_{BE}$  die Schleusenspannung gewählt,

$$
U_{BE}^0 = U_S
$$

so können, wie das Diagramm zeigt, Gleichspannungen verstärkt werden. Es treten Verstärkungsfaktoren auf im Bereich

$$
\frac{U_3}{U_{BE}} \approx 10 \dots 100.
$$

Eine Verstärkung von Wechselspannungen ist so nicht möglich, da bei Anlegen einer negativen Spannung bei  $P_0$  (vgl. oben  $(*)$ ) die Spannung  $U_{BE}$  die Schleusenspannung  $U_S$ unterschreitet,

$$
U_{BE} \leq U_S
$$

die Transistorstrecke CE sperrt.

### 4.4.2 Verstärkung von Wechselspannungen

Dennoch können mit der obigen Anordnung auch Wechselspannungen verstärkt werden dadurch, dass man Vorspannung  $U^0_{BE}$  größer wählt als die Schleusenspannung und zwar so, dass der Arbeitspunkt ( $U_{BE}^{A}, U_{CE}^{A}$ ) im  $U_{BE}$ – $U_{CE}$ –Diagramm in der Mitte des linearen Astes zu liegen kommt (vgl. Bild a). In diesem Fall bleibt die Transistorstrecke CE auch bei der umgekehrten Spannung leitend, es tritt eine lineare Verstärkung einer Eingangsspannung auf.

Wird die Vorspannung  $U_{BE}^0$  zu gering/hoch gewählt (Arbeitspunkt zu hoch/niedrig, Bild  $c/d$ , so können die negativen/positiven Spitzen der Eingangsspannung nicht mehr verstärkt werden, es tritt eine Verzerrung auf.

Ist die Amplitude der Eingangs–Wechselspannung zu groß (Bild b), so werden die Spitzen abgeschnitten, die Qualität der Ubertragung leidet ebenfalls.

Beispiel: Verstärkung von Schall

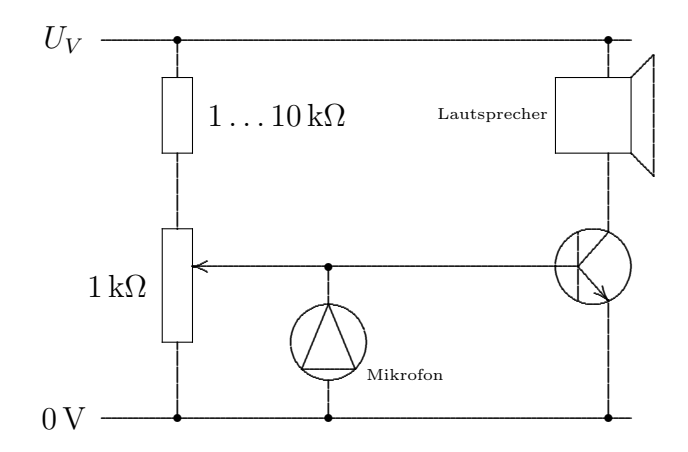

### 4.4.3 Die bi–stabile Kippschaltung (Flip–Flop)

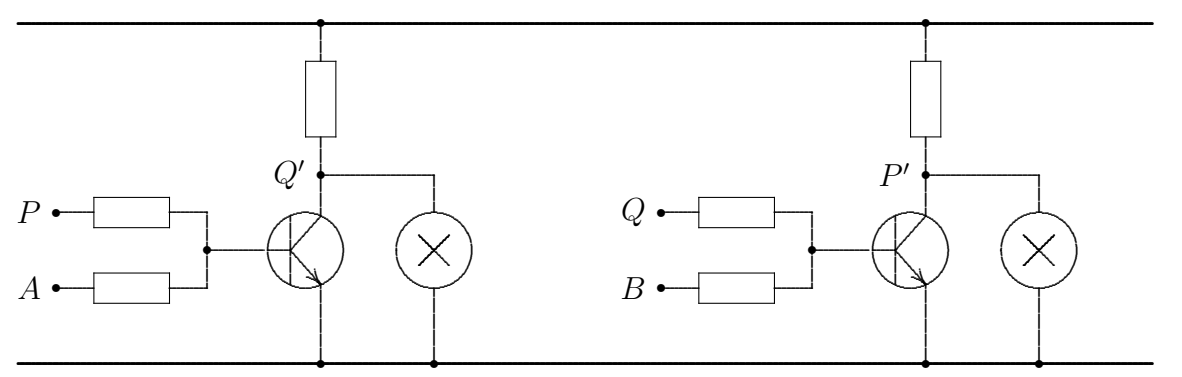

Die bi–stabile Kippschaltung (Flip–Flop) besteht aus zwei RTL–NOR–Gliedern, deren Ausgänge (P bzw.  $Q$ ) mit einem der beiden Eingänge des jeweils anderen Gliedes ( $P'$ bzw.  $Q'$ ) verbunden sind. Man spricht von Rückkopplung.

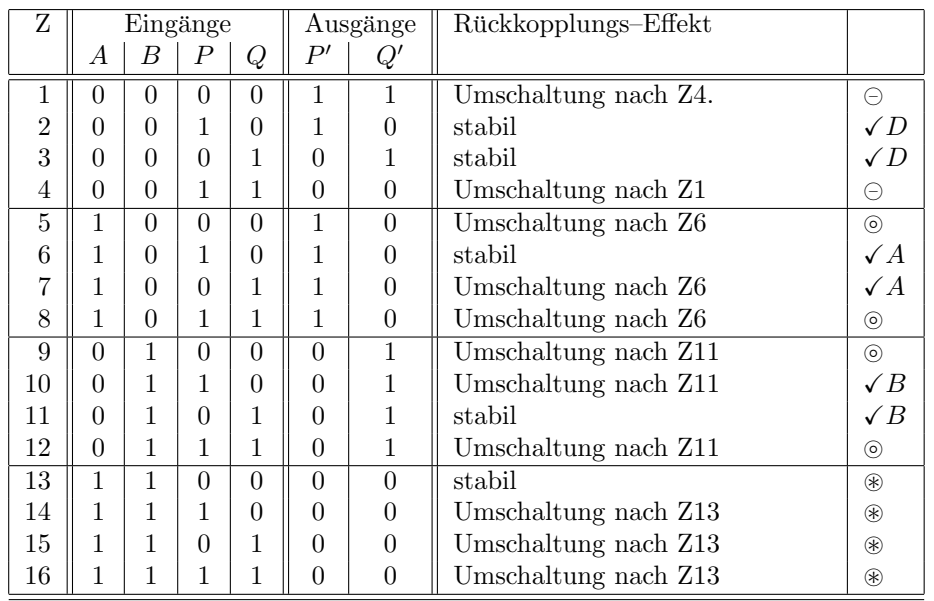

- $\circledast$  Für den Betrieb der Schaltung ist nicht vorgesehen, dass die Potentiale A und B beide auf 1 gesetzt sind. Deshalb sind die Zustände Z13 bis Z16 irrelevant.
- $\odot$  Bei geöffneten Schaltern A und B wird die Wechselumschaltung  $Z_1 \rightleftarrows Z_4$  sofort instabil. Die Schaltung stellt sich sofort nach  $Z2$  oder  $Z3$  um. Welcher dieser beiden Zustände eingenommen wird (nach dem Einschalten der Stromversorgung), hängt von Unsymmetrien bei der Schaltung oder von thermischen Schwankungen ab.
- $\circledcirc$  Die Eingangskonstellation  $P = Q$  führt sofort zu einem Ausgangszustand  $P' \neq Q'$ . Sie "beseitigt sich" aufgrund der Rückkopplung sofort.
- $\checkmark$  Nur diese Zustände der Schaltung treten während des Betriebs überhaupt auf.
	- $\sqrt{A}$  Wird das Potential A auf 1 gesetzt, so wird unabhängig vom bereits bestehenden Zustand — der Zustand  $(P,Q) = (1,0)$  erreicht.
	- $\sqrt{B}$  Wird das Potential B auf 1 gesetzt, so wird unabhängig vom bereits bestehenden Zustand — der Zustand  $(P,Q) = (0,1)$  erreicht.
	- $\sqrt{D}$  Sind weder A noch B auf 1 gesetzt, so bleibt der Zustand  $(P,Q)$  dauerhaft erhalten.

# 5 DIAC, Thyristor, TRIAC

### 5.0.4 Der DIAC

Der DIAC (DIode Alternating Current Switch) ist ein Halbleiterbauelement, das aus drei unterschiedlich dotierten Schichten (z.B: pnp) besteht (ähnlich Transistor, jedoch symmetrisch)). Der DIAC sperrt grundsätzlich in beiden Richtungen. Bei Überschreiten einer Durchbruchspannung wird der DIAC leitend, die Stromstärke steigt an, die Spannung geht zurück. Bei Unterschreiten einer Haltespannung wird der DIAC wieder nichtleitend.

### 5.0.5 Der Thyristor

Der Thyristor (Kunstwort aus Thyratron und Resistor), auch als SCR (Sillicon Controlled Rectifier) bezeichnet.

Vierschichtdiode mit drei Elektroden: Anode, Kathode, Gate.

- 1. Der Thyristor wird als Anode–Kathode–Strecke betrieben (A an Pluspol, K an Minuspol)
- 2. Grundsätzlich sperrt der Thyristor. (In beide Richtungen).
- 3. Bei Überschreiten einer Zündspannung zwischen G (Pluspol) und K (Minuspol) zündet der Thyristor, d.h. er wird leitend. Dieser Zustand bleibt auch nach nach Abstellen der Zündspannung erhalten.
- 4. Wird die Spannung zwischen A und K abgestellt, so kehrt der Thyristor in der Sperrzustand zurück.

Anwendungen:

- Stromrichter aller Art (Motoren),
- Regeln und Steuern (Dimmer).
- Schalter (Schütz, Alarmanlage)
- Phasenanschnittsteuerung (für die Phasen in einer Richtung).

### 5.0.6 Der TRIAC

Der TRIAC (**TRI**ode Alternating Current Switch, auch "bidirektionaler Thyristor") besteht im wesentlichen aus zwei antiparallel geschalteten Thyristoren. Damit sind die beidseitigen Halbwellen einer Wechselspannung steuerbar.

# 6 Operationsverstärker

**Problem A** Bei der Gleichspannungsverstärkung mit Hilfe von Transistoren tritt das Problem des Driftens der Eingangsspannung aufgrund von Temperatureinflussen auf. ¨

Abhilfe stellt das Prinzip der Differenzverstärkung dar ([Roh78, S. 167]).

Ein Operationsverstärker ist ein — heute als integriertes Bauelement ausgelegter — mehrstufiger Verstärker, bestehend aus

- 1. Eingangsstufe mit hochohmigem Eingang. Diese zumindest muss als Differenzverstärker ausgelegt sein.
- 2. einer oder mehreren mittleren Stufen zur eigentlichen Verstärkung
- 3. einer niederohmigen Ausgangsstufe.

(Der Operationsverstärker stellt das Paradebeispiel einer "Black Box" dar.)

**Problem B** Der Linear–Verstärkungsbereich ist unheimlich klein. Dies wirkt sich beim Betrieb der Grundschaltung schon dahingehend aus, dass sich die Ausgangsspannung kaum auf Null einregeln lässt (vgl. NEVA–Versuch).

Abhilfe Es wird das Prinzip der Gegenkopplung angewandt: Ein Teil der Ausgangsspannung wird (über einen Widerstand (Spannungsteilerprinzip) auf den invertierenden Eingang zurückgekoppelt. Das Resultat ist der Nichtinvertierende, gegengekoppelte Operationsverstärker.

Anwendungen sind vielfältig in der Analog–Signal–Verarbeitung

- Meßverstärker für Spannungen oder Stromstärken.
- Summierer, Differenzer.
- Gleichrichter, Phasenanschnittsteuerung ([Roh78, S. 209]).
- Differentiatior, Integrator über RC–Glieder).
- Komparator, Diskriminator, Schmitt–Trigger (Schalthysterese).
- Mittelwertbildung.
- Multiplizierer, Potenzierer, Dividierer, Radizierer.

# Literatur

[Roh78] Karl-Heinz Rohe. Elektronik für Physiker. B.G. Teubner Verlag, 1978.

[Stö98] Horst Stöcker. Taschenbuch Physik. Verlag Harri Deutsch, 1998.